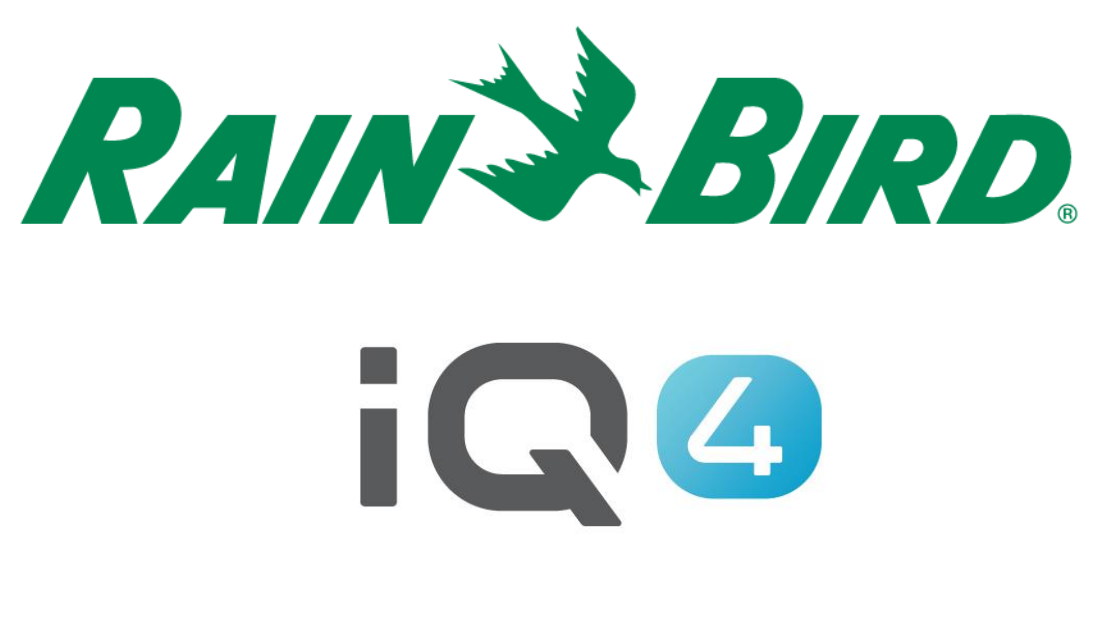

ET Simples

The Intelligent Use of Water.<sup>™</sup>

LEADERSHIP . EDUCATION . PARTNERSHIPS . PRODUCTS

# **A Evapotranspiração (ET) Configurada**

### **Evapotranspiração**

O processo pelo qual a água é transferida do solo para a atmosfera por Evaporação e por Transpiração das plantas.

evapotranspiração  $=$ transpiração + evaporação

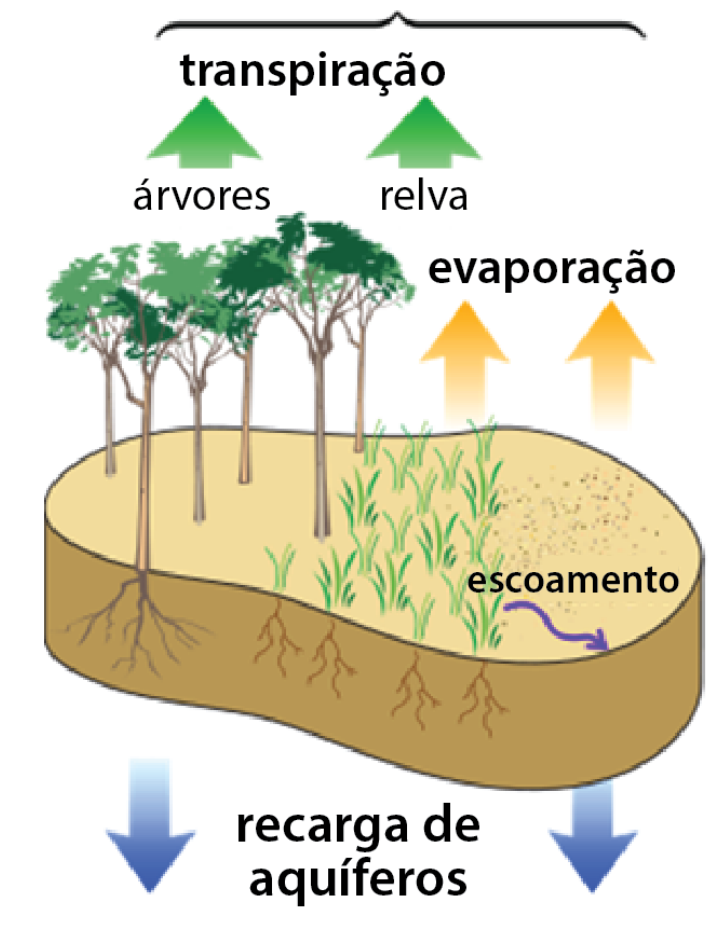

A ET Simples ajusta automaticamente estações individuais todos os dias, de acordo com a meteorologia.

*A configuração da ET simples é fácil: identifica uma fonte meteorológica global para o controlador e um tempo de execução base para cada estação*

O tempo de execução base deve ser escolhido para a irrigação apropriada durante o mês do ano com a média mais elevada de ET no local onde se encontra o controlador (Quente ≠ Húmido)

*O IQ4 recolherá os valores da ET diariamente e ajustará automaticamente os tempos de execução*

Tempos de execução ajustados da ET Simples

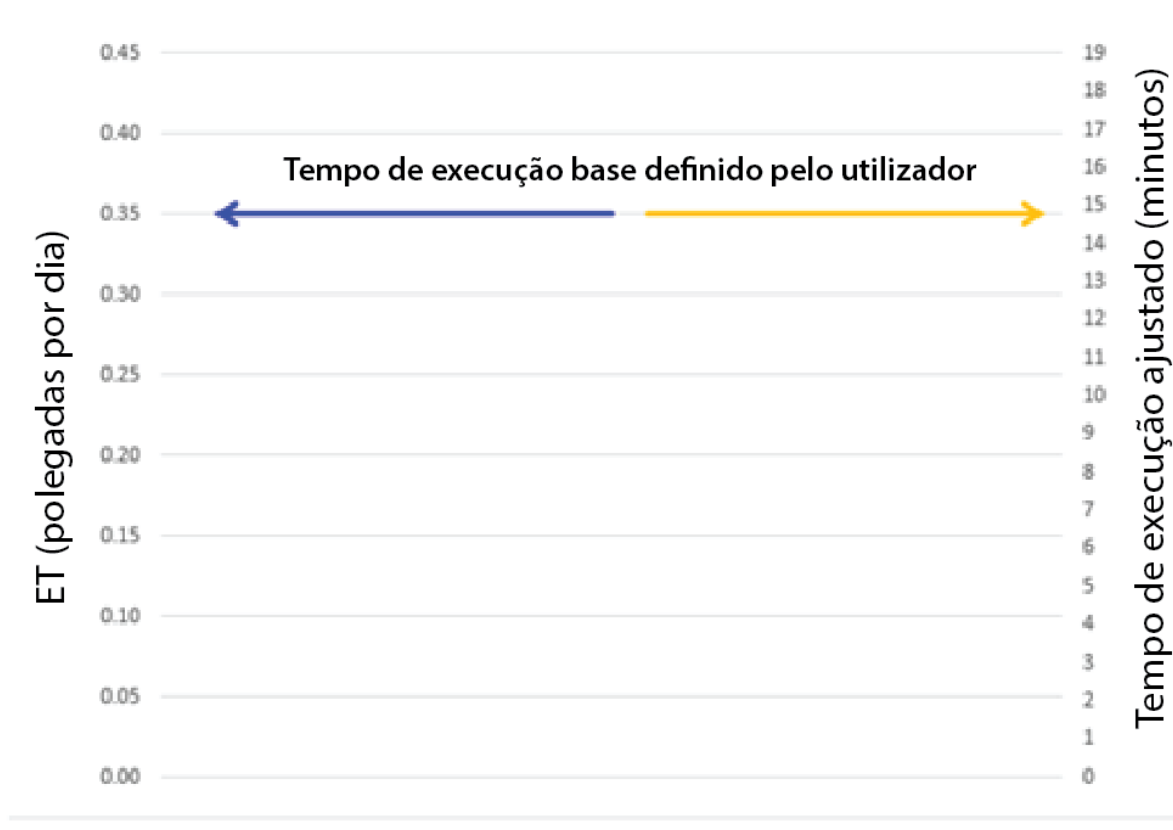

#### **Exemplo:**

- Média mais elevada da ET mensal do local onde a fonte meteorológica é de 0,35 polegadas nesse dia
- O utilizador insere 15 minutos como tempo de execução base
- O IQ4 alinha estes dois parâmetros

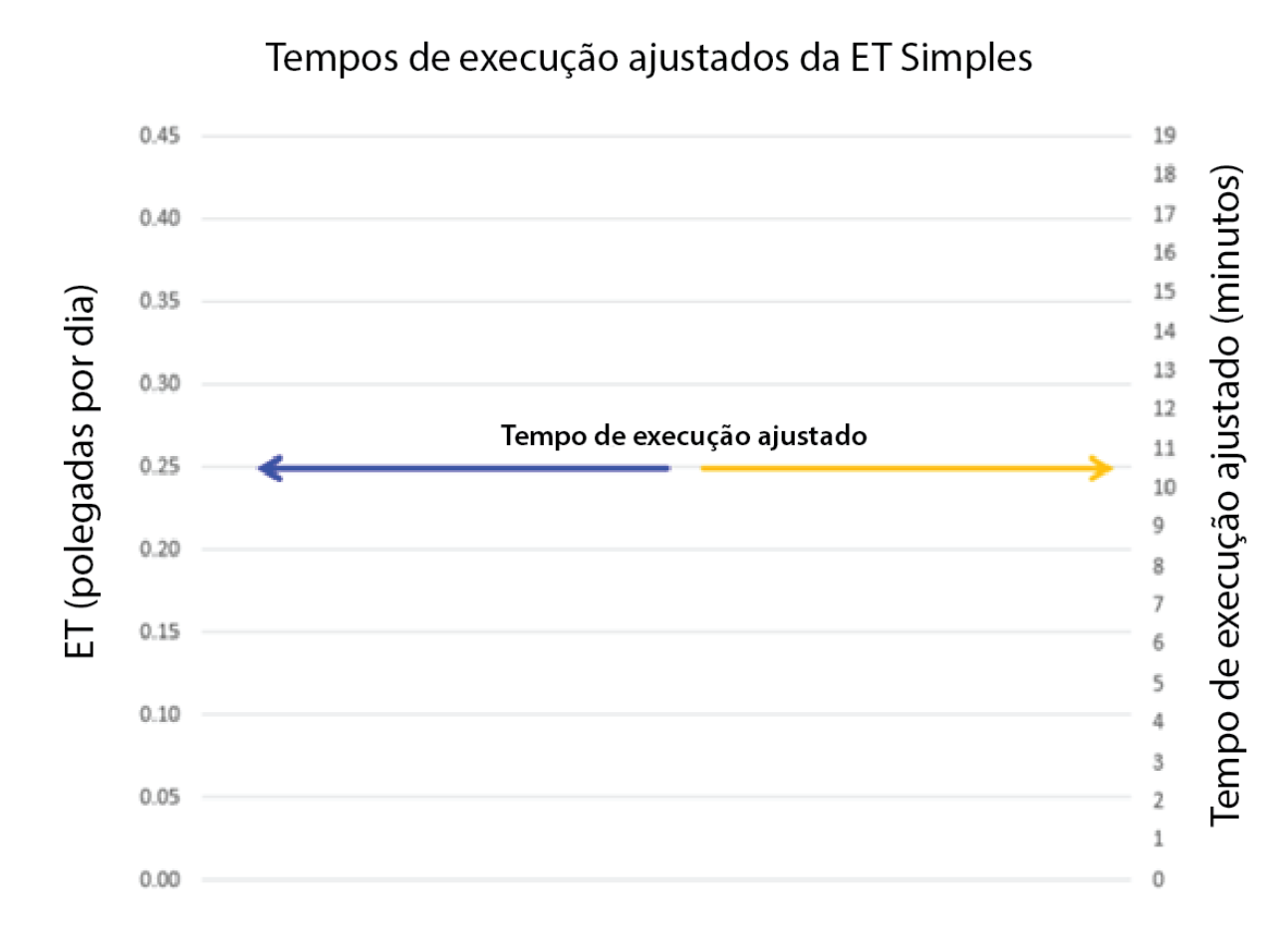

#### **Exemplo:**

- A fonte meteorológica comunica uma ET de 0,25 polegadas por dia
- O IQ4 ajusta o tempo de execução para 10,7 minutos
- O IQ4 realizará este ajuste para todos os dias configurados para a execução

Nota: Tempo de execução base (ET atual/média mensal mais elevada de ET)\* = (0,25/0,35) \* 15 = 10,714 minutos

Tempos de execução ajustados da ET Simples

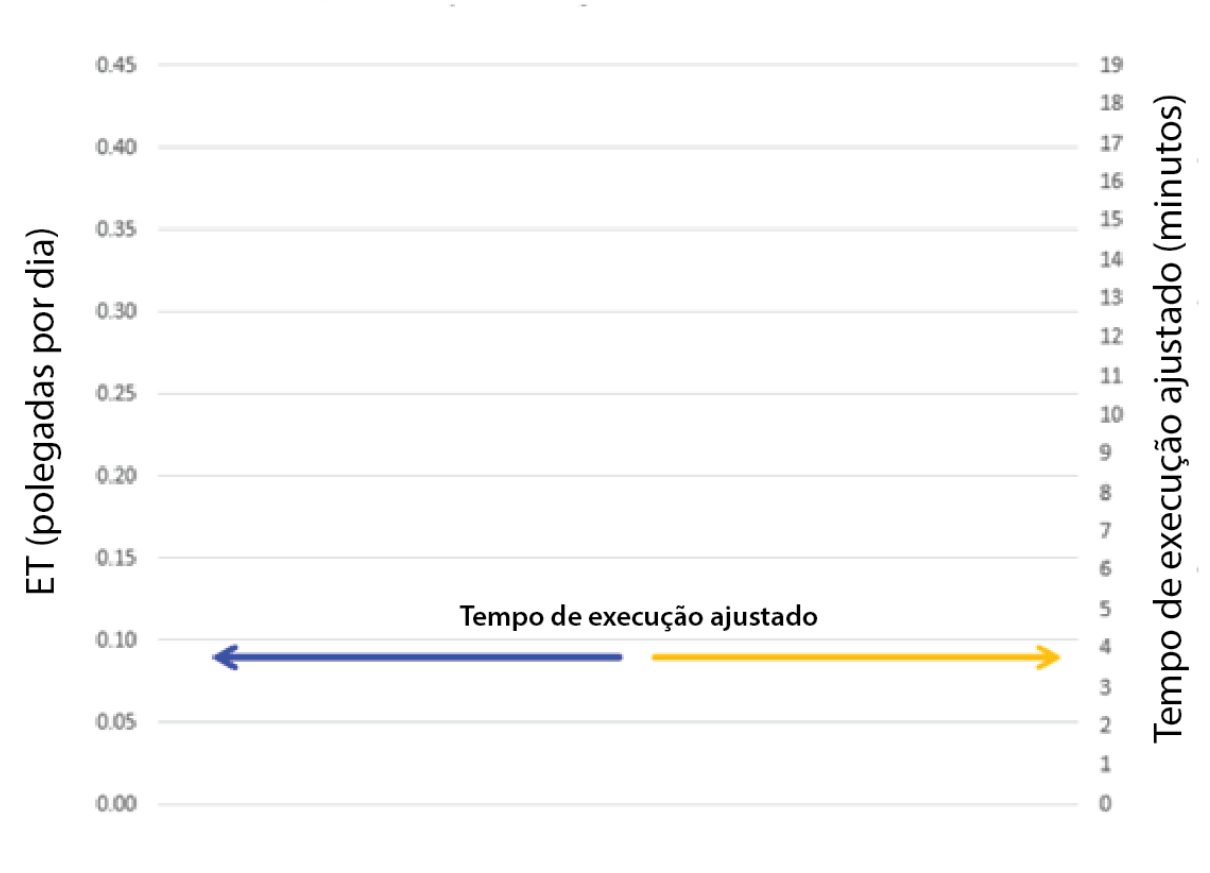

#### **Exemplo:**

- A fonte meteorológica comunica uma ET de 0,09 polegadas nesse dia
- O IQ4 ajusta o tempo de execução para 3,9 minutos
- O IQ4 realizará este ajuste para todos os dias configurados para a execução

Nota: Tempo de execução base (ET atual/média mensal mais elevada de ET)\* = (0,09/0,35) \* 15 = 3,857 minutos

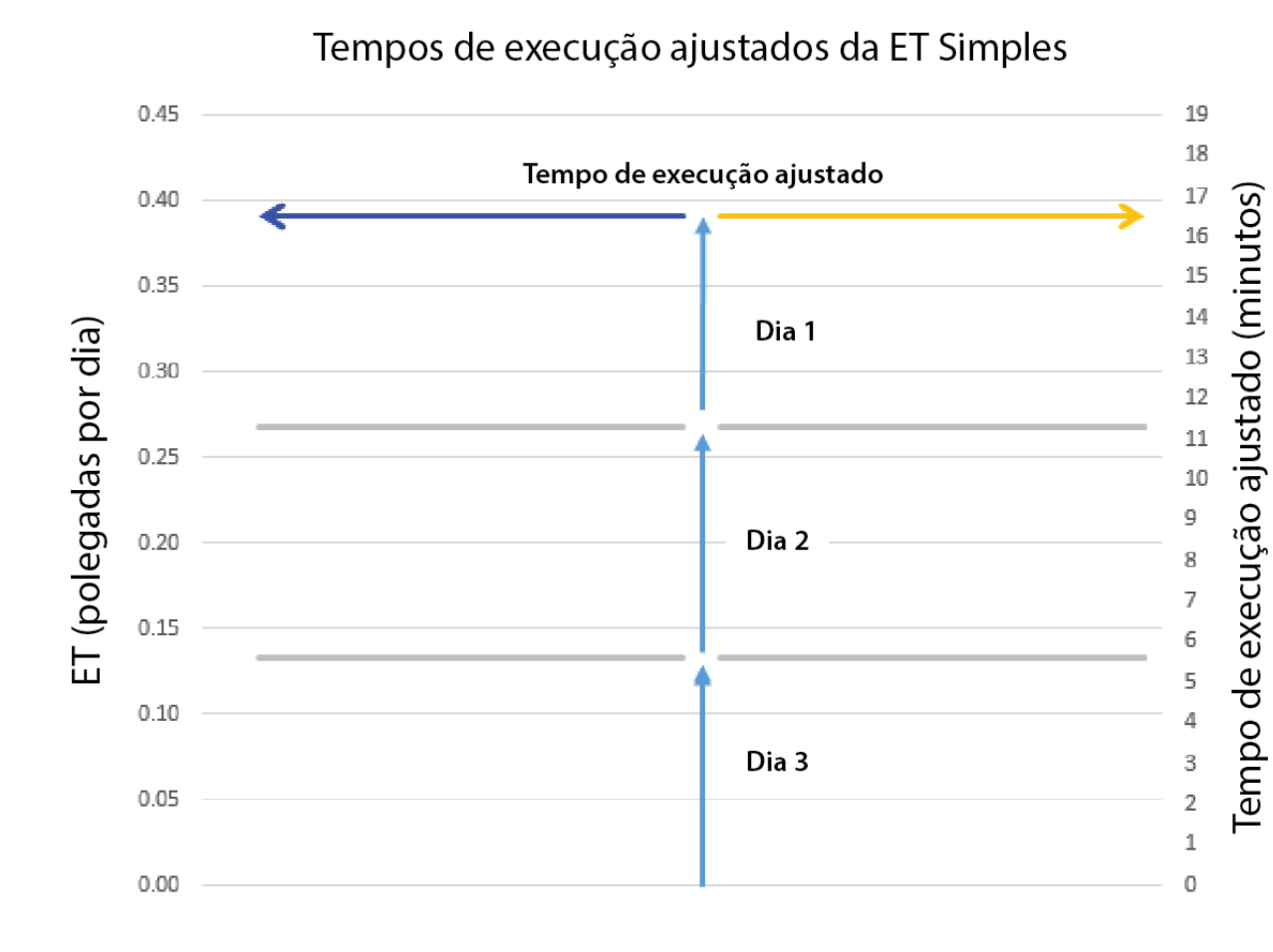

Apenas os dias selecionados para serem executados, o IQ4 adicionará a ET dos dias em falta e ajustará o tempo de execução para abranger esses dias em falta

#### **Exemplo:**

- Os dias de rega são configurados para um ciclo de 3 dias
- A ET de cada dia é de 0,13 polegadas por dia
- O IQ4 adiciona a ET do dia 3  $(3 \times 0, 13 \text{ polegadas} = 0, 39)$ polegadas)
- O IQ4 ajusta o tempo de execução para 16,7 minutos

Nota: Tempo de execução base (ET atual/média mensal mais elevada de ET)\* = (0,39/0,35) \* 15 = 16,714 minutos

#### **Boas Práticas:**

- Durante períodos de ET baixas, ajuste o padrão de rega diário não com tanta água como é frequente. Isto evita a rega pouco profunda
- Utilize a Programação de Grupo para configurar tempos de execução base que sejam idênticos
- A ET Simples utiliza uma única hora de início. Não pode configurar várias horas de início para os seus programas com base na ET simples
- A ET simples apresentará o máximo de 300 % do(s) tempo(s) de execução base

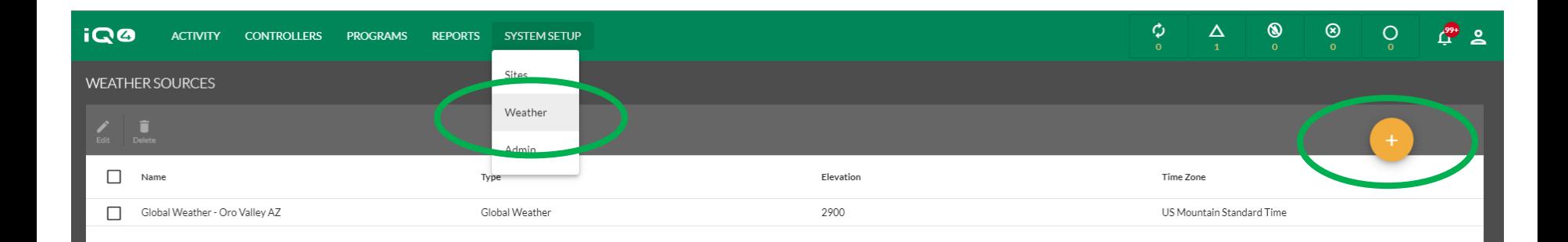

- Selecione Weather (Clima) no menu System Setup (Configuração do sistema)
- Clique no botão Add (Adicionar) (círculo laranja com o sinal +)
- Introduza as informações da fonte meteorológica
- Clique em Save (Guardar)

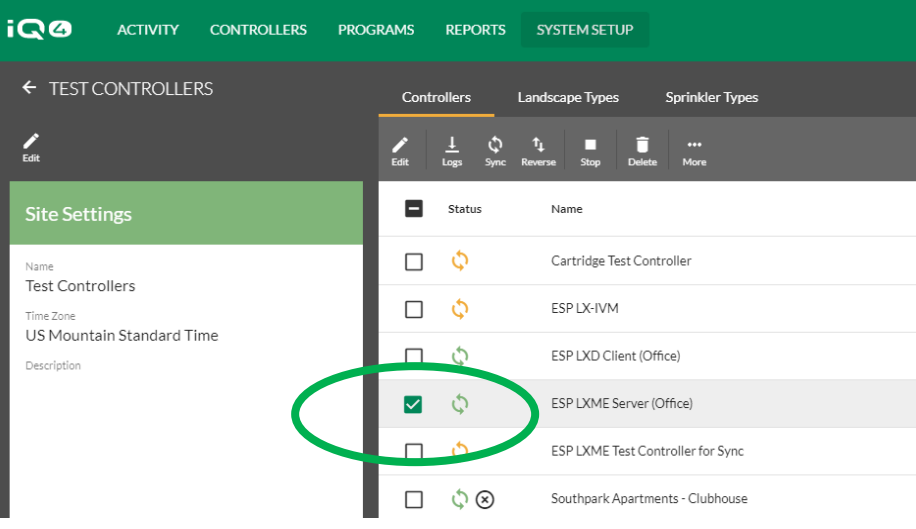

- Selecione um controlador na lista de controladores
- Clique em Edit (Editar)
- Selecione a fonte meteorológica no painel de edição do controlador
- Clique em Save (Guardar)

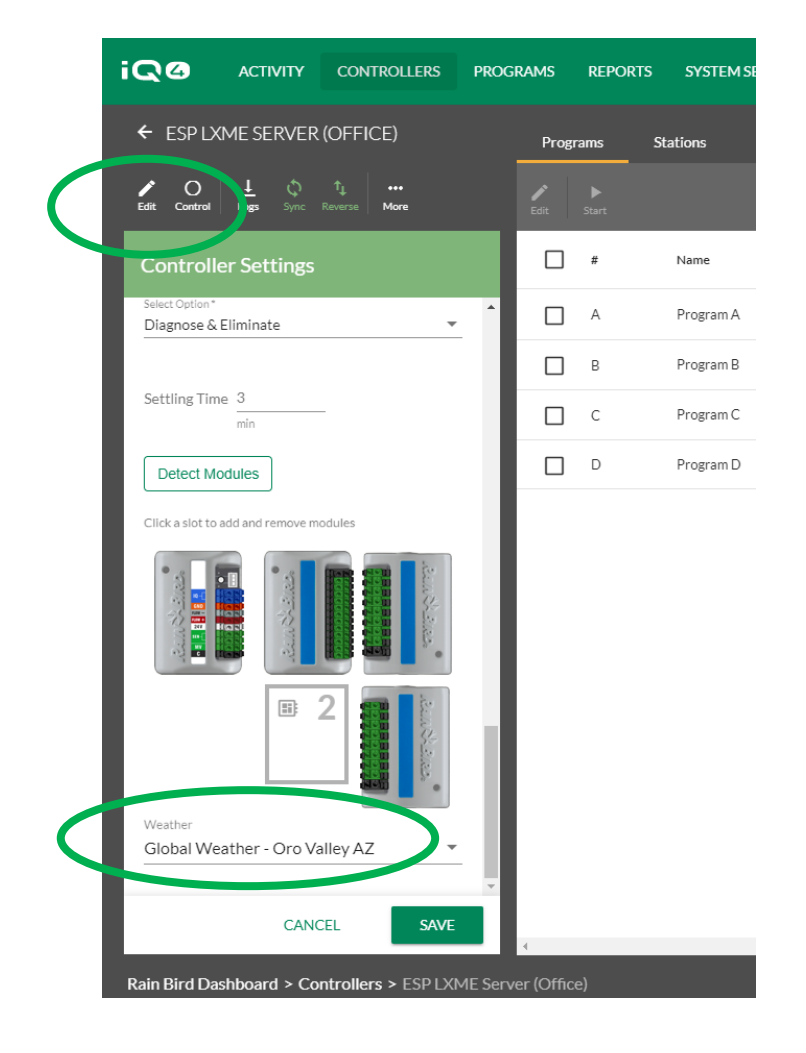

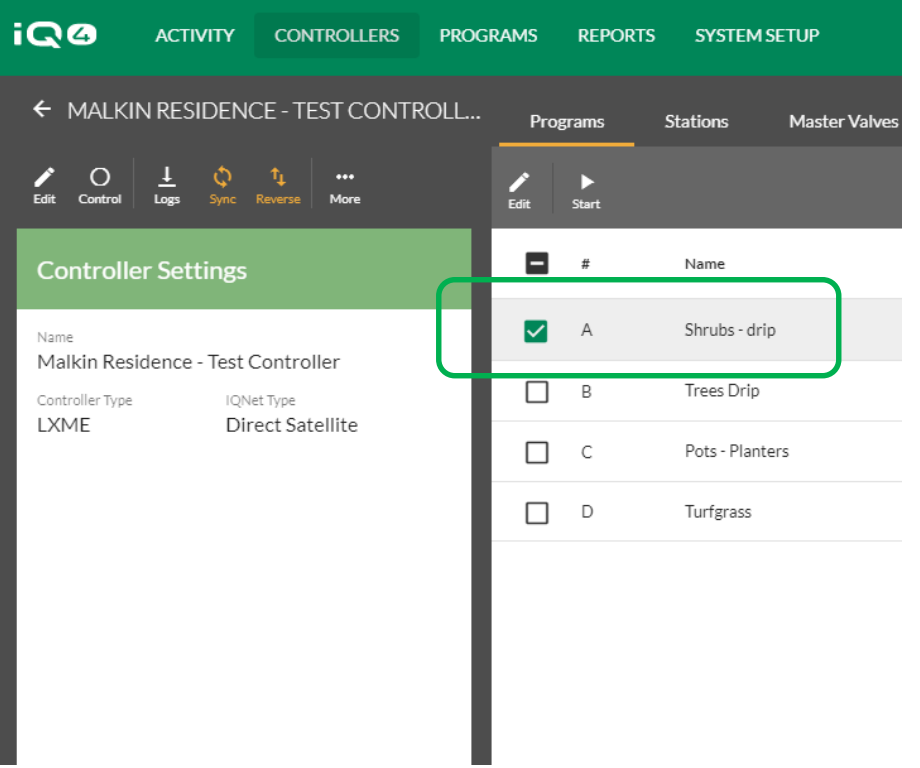

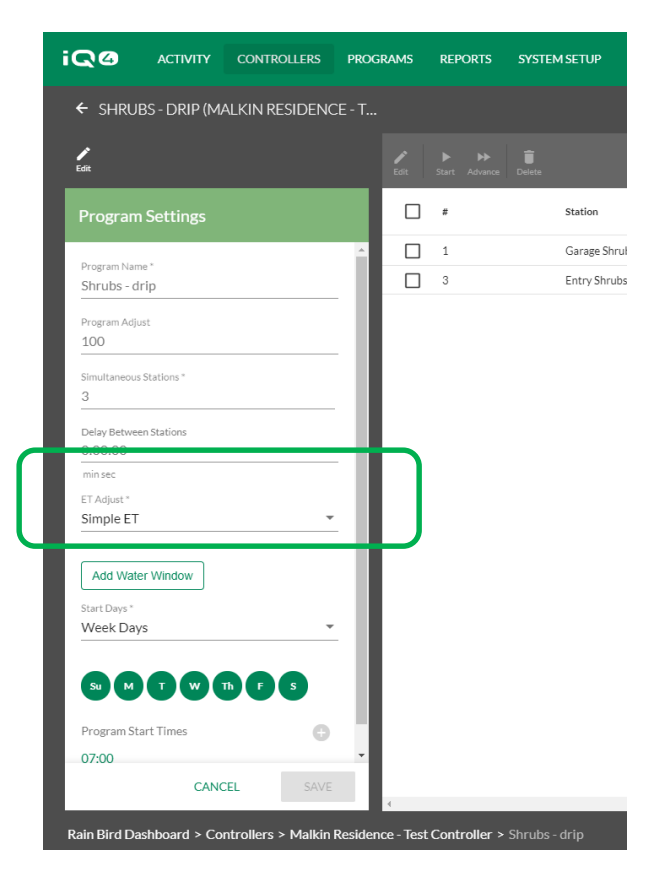

- Selecione um programa na lista de programas
- Clique em Edit (Editar)
- Selecione a ET simples no campo ET Adjust (Ajustar ET)
- Clique em Save (Guardar)

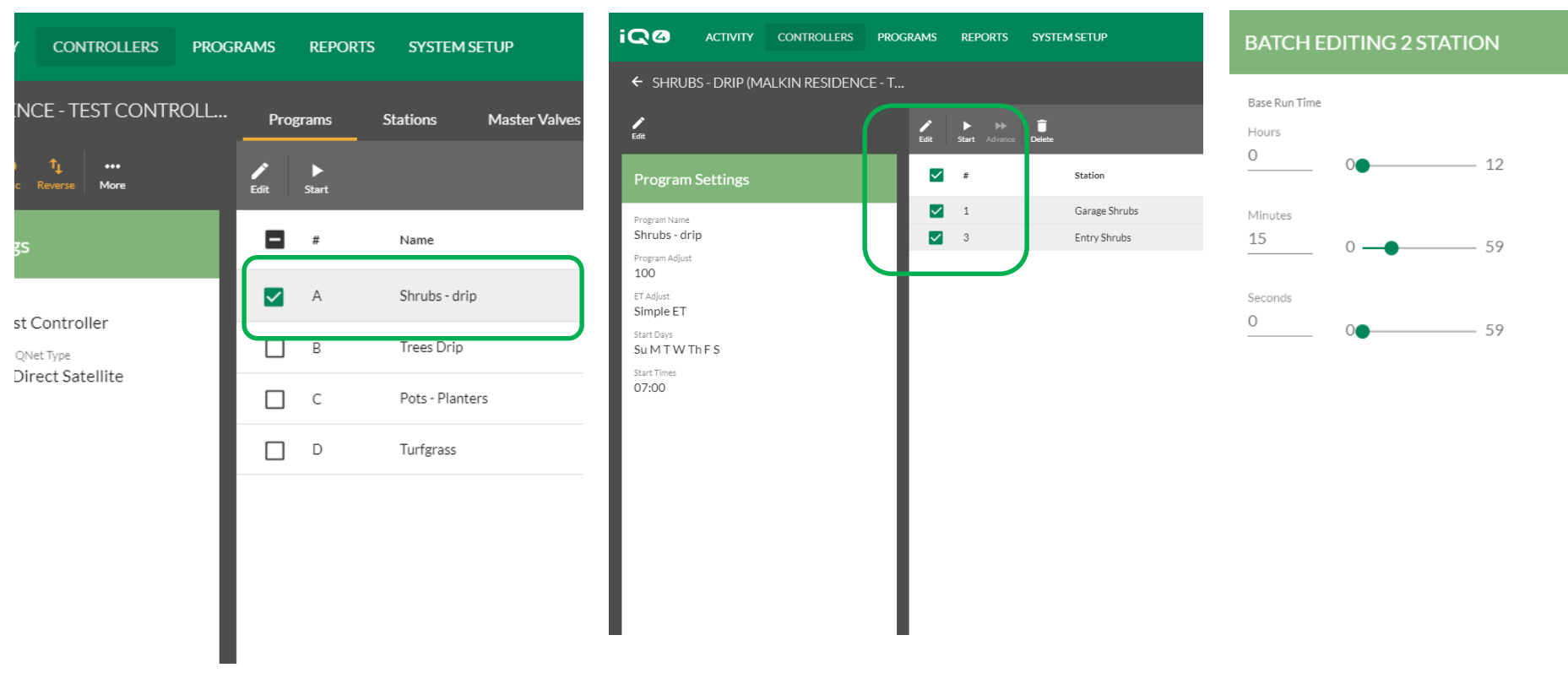

- Voltar à página do controlador
- Clique em Programs (Programas) selecione um programa

**CANCEL** 

**SAVE** 

- Selecione uma ou mais estações que tenham tempos de execução idênticos
- Clique em Edit (Editar)
- Introduza o tempo de execução base clique em Save (Guardar)

The Intelligent Use of Water. $M \rightarrow$  LEADERSHIP · EDUCATION · PARTNERSHIPS · PRODUCTS

### **PERGUNTAS MAIS FREQUENTES**

The Intelligent Use of Water.™ - LEADERSHIP · EDUCATION · PARTNERSHIPS · PRODUCTS

© Rain Bird Corporation

- **Como é que o IQ4 sabe o que a fonte meteorológica global irá utilizar para que a ET mais elevada saiba se os tempos de execução da minha estação estão corretos?** 
	- O IQ4 obtém a ET média mensal referente a cada mês do ano a partir da fonte meteorológica e utiliza a mais elevada nos seus cálculos.

 **Como é que o IQ4 seleciona o ciclo diário do programa que corresponde aos horários de pico da minha estação?**

– A ET simples não altera os ciclos diários

- **Como é que o IQ4 calcula os tempos de execução da estação? Qual é a fórmula?** 
	- (ET atual/ET média mensal mais elevada) \* tempo de execução base
- **Que fatores estão incluídos no cálculo do tempo de execução da estação? Taxa de precipitação, uniformidade de distribuição, coeficiente paisagístico, ciclo diário do programa, outros?**
	- Nenhum destes. O utilizador determina o tempo de execução base com base na sua experiência, no bom senso, etc.

- **Como é que o equilíbrio atual da humidade do solo afeta como/quando o programa é executado pela primeira vez? Devo regar muito ou secar o local antes de converter para ET simples no IQ4?**
	- O equilíbrio atual da humidade do solo não "afeta" absolutamente nada. Deve obter a humidade exatamente onde espera que a ET simples a mantenha no final de cada ciclo de rega, regando À mesma hora de início prevista para a ET simples. A mudança para a ET simples e as aplicações devem corresponder às necessidades da planta com base na ET.

- **Como é que o IQ4 calcula os tempos de Ciclo + Absorção (Cycle+Soak) da estação para evitar a compactação (***puddling***) e o escoamento (***runoff***) com a hora de início único do programa?**
	- O IQ4 utiliza o tempo de Ciclo + Absorção introduzido para cada estação independentemente daquilo que inicia uma estação (operações manuais, operações automáticas, etc.). Utiliza o tempo de Ciclo + Absorção com a única hora de início.
- **Como posso ver o que os meus programas irão fazer (hora final do programa, utilização total estimada de água, outros)?** 
	- O Dry Run estará no IQ4 no final de dezembro de 2019

- **Como posso ajustar os tempos de execução da rega para que não haja rega excessiva ou insuficiente?** 
	- Ajuste o tempo de execução base
- **Como se calcula o ciclo diário do programa necessário para as diferentes épocas do ano/ET?**
	- Ajuste o ciclo diário até que os tempos de execução sejam suficientemente altos para garantir o funcionamento adequado do tipo de aspersor em questão
	- As versões posteriores do IQ4 terão mais capacidades de ET avançadas